#### *دراسة دالة*

**لدراسة دالة علينا :**

**1=إيجاد مجال التعريف. 2=إيجاد نهايتها. 3=اشتقاقها. 4=إتجاه تغير دالة. 1.4=تعيين جدول اإلشارة. 2.4=تعيين جدول التغيرات . 5=رسم البيان. 6=تعيين معادلة المماس.**

**1(مجال التعريف :**

ي حالة دالة من الشكل  $\rm{d}x$ = $\rm{d}x$ ) نقوم بإيجاد مجموعة الأعداد التي لا يمكن حساب صورها بالدالة  $\rm{f(x)}$  و هذه الأعداد هي التي تعدم الدالة .

 $\frac{1}{\left( \frac{1}{\sqrt{2}} \right)^{d}}$  هو الصورة ]

\*في حالة دالة من شكل كسر نقوم بإجاد مجموعة الأعداد التي لا يمكن حسا<mark>ب صور</mark>ها بالدال<mark>ة (f</mark>(x) و هذه الأعداد هي الأعداد التي تعدم المقام .

**2( نهاية دالة :**

الدالة  $\rm\,f(X)$  تنتمي لمجال التعريف  $\rm\,I$  و  $\rm\,X_0$  ينتمي لهذا المجال

 $\lim_{x\to x_0} f(x) = l$ 

 $\,:\,{\rm x}_0\,$  حساب النهاية نعوض  $\, {\rm x} \,$  من الدالة بقيم

مثال :

**+1 <sup>2</sup> 2 x5)=x(F** هناية الدالة عند العدد 1=0x هي **5=(1)f ×6 =+1 1** يعين هناية الدالة (x(f عند العدد 1 هي 6 و نكتب :

$$
\lim_{x \to 1} f(x) = \lim_{x \to 1} 5x^2 + 1 = \lim_{x \to 1} 5 \times 1^2 + 1 = 6
$$

1

### $:$  الاشتقاق $(3$

قاعدة عامة :

. حيث  $I$  هو مجال التعريف F(x)  $\in$  I  $\in$ R  $X_0 \in I$ 

: تكون  $\rm f(x)$  قابلة للاشتقاق عند  $\rm X_0$  إذا وفقط إذاكانت

 $\lim_{x\to x_0}\frac{f(x)-f(x_0)}{x-x_0}=l$ 

 $\mathbf{x}{=}\mathbf{x}_0{+}\mathbf{h}$ إذا اعتبرنا أن

 $\lim_{h\to 0} \frac{f(xo+h)-f(xo)}{h}=l$ 

 $f'(x) = l$  نقول : 1 هو العدد المشتق للدالة  $\mathrm{f(x)}$  عند  $\mathrm{x}_0$  و نكتب

كيف وجدنا h في المقام ؟ x=h+x<sub>0</sub>: لدينا  $\mathbf{x}-\mathbf{x}_0$ : المقام عبارة عن يعني :  $x-x_0=(h+x_0)-x_0$  $x-x_0=h+x_0-x_0$  $\mathbf{x}-\mathbf{x}_0=\mathbf{h}$ 

**مشتقات بعض الدوال المألوفة :**

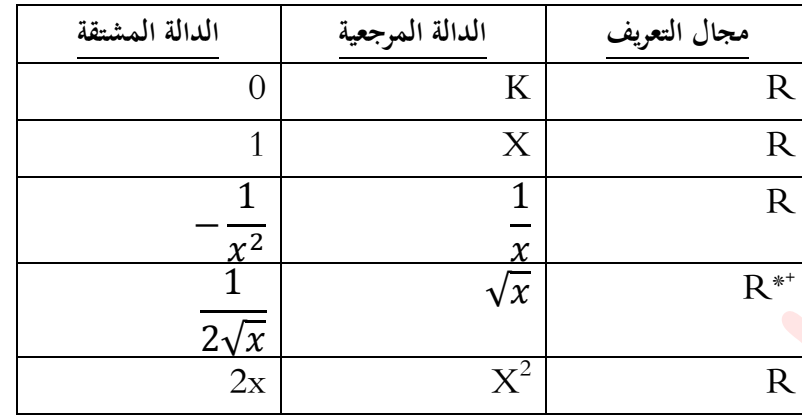

**بصفة عامة :**

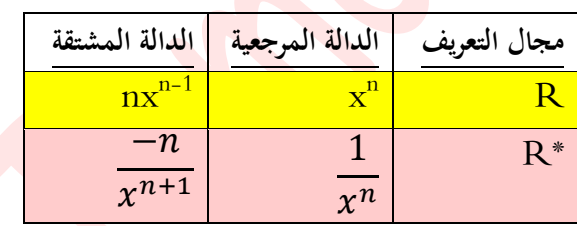

**عمليات على الدوال:**

 $\mathrm{i}$  إذا كانت الدالتين  $\mathrm{f}$  و  $\mathrm{g}$  قابلتين للاشتقاق على  $\mathrm{I}$  فإنّ

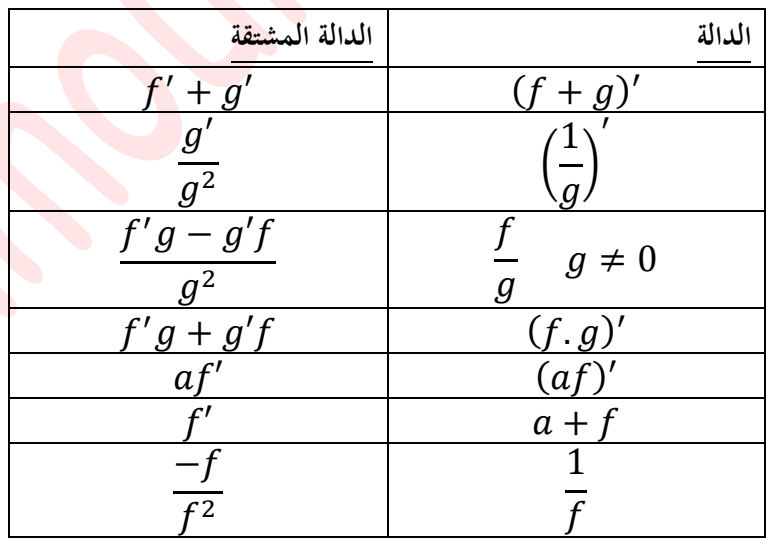

# **4(اتجاه تغير دالة**

# **1.4( جدول اإلشارة :**

لرسم جدول الإشارة نقوم بعدم الدالة أو مقام الدالة (مثل إيجاد مجال التعريف) بعدها نرسم الجدول :

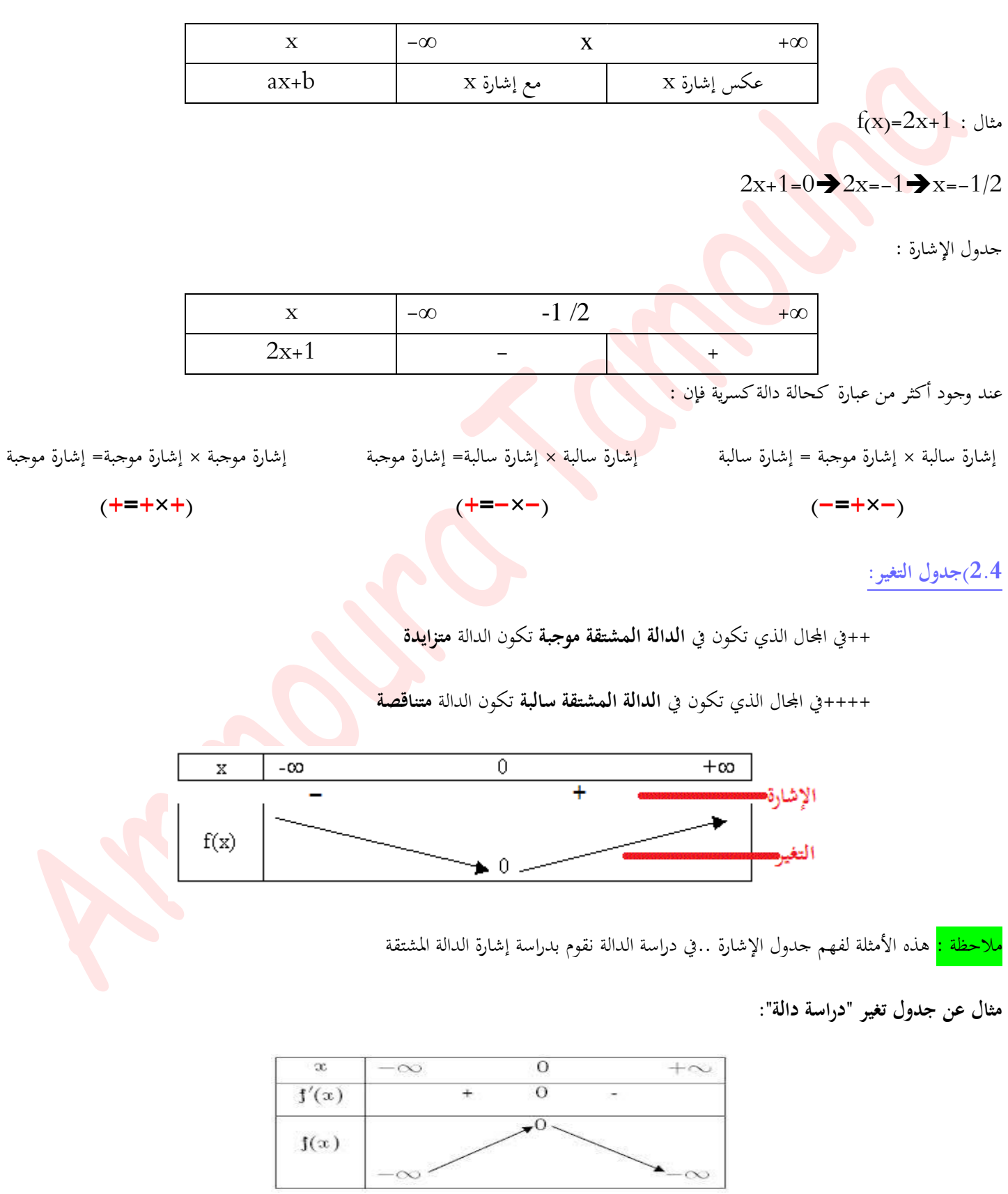

#### **5(رسم البيان:**

تعريف دالة مبنحن يف مستو منسوب إىل معلم متعامد و متجانس هو رسم **مجموعة النقاط** اليت إحداثياهتا **(y,x(**

حيث **x** عنصر من جمال التعريف **D** و **(x(f=y** .

**6(تعيين معادلة المماس :**

 $R$  دالة معرفة على جمال  $D_f$  من  $f(x)$ 

عدد من  $\overline{\mathrm{D}_\mathrm{f}}$  حيث  $\overline{\mathrm{f}(\mathrm{x})}$  قابلة للاشتقاق عند هذا العدد  $\mathrm{X}_0$ 

 $\mathbf{x}_0$ هو العدد المشتق عند $\mathbf{F}'(\mathbf{x})$ 

الرسم البياني للدالة  $\rm{f_{(X)}}$  في <mark>معلم متعامد و متج</mark>انس  $\rm{C_{f}}$ 

 $f$ ماس النقطة( (2x<sub>0</sub>,f(x<sub>0</sub>) هو المستقيم الذي يشمل A و معامل توجيهه (2x<sub>0</sub>)

 $y = f'(xo)(x-xo) + f(xo)$  معادلته :

**مثال عن منحنى دالة و المماس:**

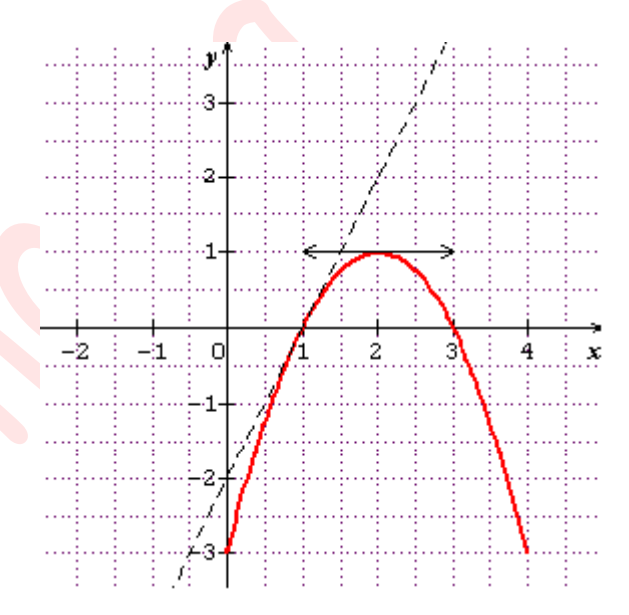